# Histopathology Image Analysis for Endoscopic Images

<sup>1</sup>Sudeshna Sil and <sup>2</sup>Mousumi Gupta

<sup>1,2</sup>Department of Computer Appications, Sikkim Manipal Institute of Technology, Majitar, 737136, Sikkim, India Email: sudeshnasil94@gmail.com

Abstract: Histopathology findings are must for endoscopic biopsy. Gastric cancer is one of the phenomenon in endoscopic biopsy. To extract the information of gastric cancer it is necessary to enhance the histopathological slides. Cancer cell always provides histopathological diversity. An image enhancement approach can improve the overall diagnosis in terms of cost and time. This paper provides an image enhancement methodology using histogram processing and morphology operation for gastric histopathology images. The results show the effectiveness for enhancement of these slides. This enhancement will improve the diagnosis system for gastric histopathology images.

Index Terms: histopathology, endoscopic, image analysis, enhancement, segmentation, gastric.

#### I. INTRODUCTION

This document is a Microsoft Word template for IJEMR. Use of this document as a template is optional. If you are reading a paper version of this document, please download the electronic file from IJEMR website so you can use it to prepare your manuscript. Authors may prepare their papers for review using any word processor, one or two columns, single or double spaced. Please follow the writing style specified in this document.

When you open the template, select "Print Layout" from the "View" menu in the menu bar (View > Print Layout). Then type over sections of transmag2015.doc or cut and paste from another document and then use markup styles (Home > Styles). For example, the style at this point in the document is "Text"). Highlight a section that you want to designate with a certain style; then select the appropriate name on the style menu. The style will adjust your fonts and line spacing. Use italics for emphasis; do not underline.

To insert images in *Word*, position the cursor at the insertion point and either use Insert > Picture or copy the image to the Windows clipboard and then Home > Paste. IJEMR will do the final formatting of your paper, so do not worry about precisely positioning figures and tables. In fact, they are best placed at the end of the paper, with the proper insertion points indicated in the text.

# II. PROCEDURE FOR PAPER SUBMISSION

#### A. Manuscripts submission

IJEMR is a peer-reviewed, archival journal in science and technology related to the basic physics and engineering of magnetism, magnetic materials, applied magnetics, magnetic devices, and magnetic data storage. The TRANSACTIONS publishes scholarly articles of archival value as well as tutorial expositions and critical reviews of classical subjects and topics of current interest.

Authors should consider the following points:

1. Technical papers submitted for publication must advance the state of knowledge and must cite relevant prior work.

2. The length of a submitted paper should be commensurate with the importance, or appropriate to the complexity, of the work. For example, an obvious extension of previously published work might not be appropriate for publication or might be adequately treated in just a few pages.

3. Authors must convince both peer reviewers and the editors of the scientific and technical merit of a paper; the standards of proof are higher when extraordinary or unexpected results are reported.

### **B.** Final Submission

After your paper is accepted, you will be asked to upload final DOC file. Also upload a file with complete contact information for all authors. Include full mailing addresses, telephone numbers, fax numbers, and e-mail addresses. Designate the author who submitted the manuscript as the "corresponding author." This is the only author to whom proofs of the paper will be sent. You will have the option to designate your article as "open access" in perpetuity if you agree to pay the IJEMR open access fee.

## **III. HELPFUL HINTS**

## C. Figures and Tables

Because IJEMR will do the final formatting of your paper, you do not need to position figures and tables at the tops and bottoms of columns. In fact, all figures, figure captions, and tables can be at the end of the paper. Please mark in the text where the figures and tables are supposed to appear. Large figures and tables may span both columns. Place figure captions below the figures; place table captions above the tables. If your figure has two parts, for example, include the labels "(a)" and "(b)" as part of the artwork. Please verify that figures and tables that you mention in the text actually exist. Please do not include captions as part of the figures. Do not put captions in "text boxes" linked to the figures. Do not put borders around the outside of your figures. Use the abbreviation "Fig." even at the beginning of a sentence. Do not abbreviate "Table." Tables are numbered with Arabic numerals.

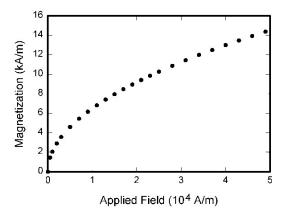

Fig. 1. Magnetization as a function of applied field. Note that "Fig." is abbreviated. There is a period after the figure number, followed by two spaces. It is good practice to explain the significance of the figure in the caption.

 Table 1. Units for Magnetic Properties (Short Title Here)

| Sy            |                 | Conversion from                                                        |
|---------------|-----------------|------------------------------------------------------------------------|
| mb            | Quantity        | Gaussian and                                                           |
| ol            | Quality         | CGS EMU to SI <sup>a</sup>                                             |
| Φ             | magnetic flux   | $1 \text{ Mx} \rightarrow 10^{-8} \text{ Wb} = 10^{-8}$                |
| Ŧ             |                 | V·s                                                                    |
| В             | magnetic flux   | $1 \ \mathrm{G} \rightarrow 10^{-4} \ \mathrm{T} = 10^{-4}$            |
|               | density,        | $Wb/m^2$                                                               |
|               | magnetic        |                                                                        |
|               | induction       |                                                                        |
| Η             | magnetic field  | $1 \text{ Oe} \rightarrow 10^3/(4\pi) \text{ A/m}$                     |
|               | strength        |                                                                        |
| т             | magnetic        | 1  erg/G = 1  emu                                                      |
|               | moment          | $\rightarrow 10^{-3} \text{ A} \cdot \text{m}^2 = 10^{-3} \text{ J/T}$ |
| M             | magnetization   | $1 \text{ erg/}(G \cdot \text{cm}^3) = 1$                              |
|               |                 | emu/cm <sup>3</sup>                                                    |
|               |                 | $\rightarrow 10^3 \text{A/m}$                                          |
| 4π            | magnetization   | $1 \text{ G} \rightarrow 10^3 / (4\pi) \text{ A/m}$                    |
| M             |                 |                                                                        |
| σ             | specific        | $1 \operatorname{erg}/(G \cdot g) = 1 \operatorname{emu/g}$            |
|               | magnetization   | $\rightarrow 1 \text{ A} \cdot \text{m}^2/\text{kg}$                   |
| j             | magnetic dipole | 1  erg/G = 1  emu                                                      |
| -             | moment          | $\rightarrow 4\pi \times 10^{-10} \text{ Wb} \cdot \text{m}$           |
| J             | magnetic        | $1 \text{ erg/}(G \cdot \text{cm}^3) = 1$                              |
|               | polarization    | $emu/cm^3$                                                             |
|               |                 | $\rightarrow 4\pi \times 10^{-4} \mathrm{T}$                           |
| χ,κ           | susceptibility  | $1 \rightarrow 4\pi$                                                   |
| $\chi_{ ho}$  | mass            | $1 \text{ cm}^3/\text{g} \rightarrow 4\pi \times 10^{-3}$              |
|               | susceptibility  | $m^3/kg$                                                               |
| μ             | permeability    | $1 \rightarrow 4\pi \times 10^{-7} \mathrm{H/m}$                       |
|               |                 | $=4\pi \times 10^{-7} \text{ Wb/(A} \cdot \text{m})$                   |
| $\mu_{\rm r}$ | relative        | $\mu \rightarrow \mu_r$                                                |
|               | permeability    |                                                                        |

| w,<br>W | energy density       | $1 \text{ erg/cm}^3 \rightarrow 10^{-1} \text{ J/m}^3$ |
|---------|----------------------|--------------------------------------------------------|
| N,<br>D | demagnetizing factor | $1 \rightarrow 1/(4\pi)$                               |

#### D. References

Number citations consecutively in square brackets [1]. The sentence punctuation follows the brackets [2]. Multiple references [2], [3] are each numbered with separate brackets [1]-[3]. When citing a section in a book, please give the relevant page numbers [2]. In sentences, refer simply to the reference number, as in [3]. Do not use "Ref. [3]" or "reference [3]" except at the beginning of a sentence: "Reference [3] shows ... ." Unfortunately the IEEE document translator cannot handle automatic endnotes in *Word*; therefore, type the reference list at the end of the paper using the "References" style.

Note that IJEMR referencing style is quite different from that used by most physics journals. Give all authors' names; do not use "et al." unless there are six authors or more. Use a space after authors' initials. Papers that have not been published should be cited as "unpublished" [4]. Papers that have been submitted for publication should be cited as "submitted for publication" [5]. (Since the paper may not be accepted, it is best to not specify the journal.) Papers that have been accepted for publication but not yet assigned to an issue should be cited as "to be published" [6]. Please addresses give affiliations and for private communications [7].

Capitalize only the first word in a paper title, except for proper nouns and element symbols. If you are preparing a conference-related paper and are short of space, you may omit paper titles. However, paper titles are helpful to your readers and are strongly recommended. For papers published in translation journals, please give the English citation first, followed by the original foreignlanguage citation [8].

## **IV. CONCLUSION**

A conclusion section is not required. Although a conclusion may review the main points of the paper, do not replicate the abstract in the conclusion. A conclusion might elaborate on the importance of the work or suggest applications and extensions.

# ACKNOWLEDGMENT

The preferred spelling of the word "acknowledgment" in American English is without an "e" after the "g." Use the singular heading even if you have many acknowledgments. Avoid expressions such as "One of us (S.B.A.) would like to thank ... ." Instead, write "S.B.A. thanks ... ." This work was supported in part by the U.S. Department of Commerce under Grant BS123456 (sponsor and financial support acknowledgment goes here).

## REFERENCES

- [1] Eason, G., Noble, B., & Sneddon, I. N. (1955). On certain integrals of Lipschitz-Hankel type involving products of Bessel functions. *Philosophical Transactions of the Royal Society of London A: Mathematical, Physical and Engineering Sciences,* 247(935), 529-551.
- [2] Maxwell, J. C. (1892). IP Multimedia Subsystem. A Treatise on Electricity and Magnetism, 2, 68-73.
- [3] Jacobs, I. S., & Bean, C. P. (1963). Fine Particles, Thin Films, and Exchange Anisotropy:(effects of Finite Dimensions and Interfaces on the Basic Properties of Ferromagnets). Research Information Section, The knolls.
- [4] Gilbert, T. L. (1956). Formulation, Foundations and Applications of the Phenomenological Theory of Ferromagnetism,Ph.D. dissertation,

Illinois Inst. Tech., Chicago, IL, 1956, unpublished.

- [5] Arnold, D. P. (2007). Review of microscale magnetic power generation. IEEE Transactions on Magnetics, 43(11), 3940-3951.
- [6] Demokritov, S. O., & Demidov, V. E. (2008). Micro-Brillouin light scattering spectroscopy of magnetic nanostructures. *IEEE Transactions on Magnetics*, 44(1), 6-12.
- [7] Kaufman, C. J. Rocky Mountain Research Laboratories, Boulder, Colo., personal communication, 1992. *Personal communication*.
- [8] Yorozu, T., Hirano, M., Oka, K., & Tagawa, Y. (1987). Electron spectroscopy studies on magneto-optical media and plastic substrate interface. *IEEE translation journal on magnetics in Japan*, 2(8), 740-741.
- [9] Young, M. (2002). *The technical writer's handbook*. University Science Books.

 $\otimes \otimes \otimes$